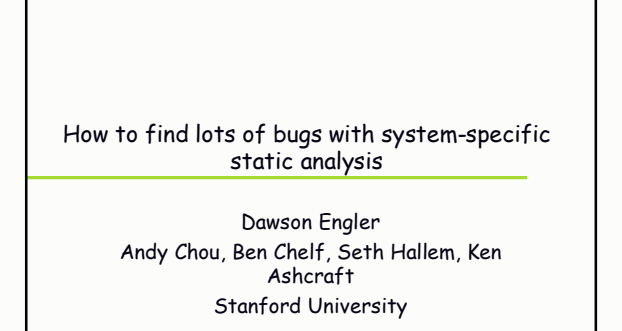

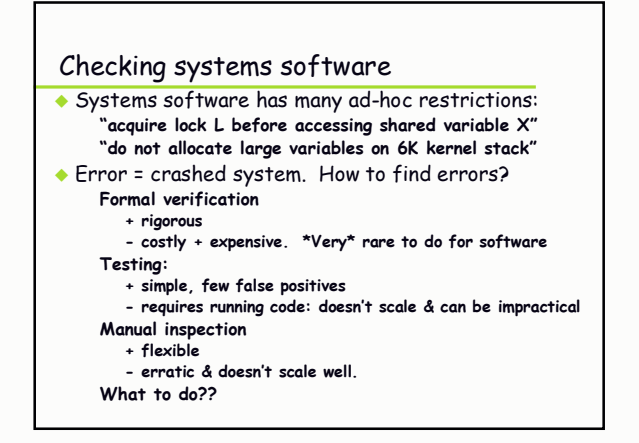

#### Another approach Metacompilation (MC) • Observation: rules can be checked with a compiler **Implementation:** scan source for "relevant" acts check if they make sense<br>E.g., to check "disabled interrupts must be re-enabled:"<br>scan for calls to disable()/enable(), check that they Extensions dynamically linked into GNU gcc compiler Applied down all paths in input program source ent->data = kmalloc(.. match, not done twice if(!ent->data) **GNU C** compiler • Main problem: free(ent); Linux compiler has machinery to automatically check, but not<br>knowledge "using ent goto out; fs/proc/ after free!' aeneric.c implementor has knowledge but not machinery out: return ent; ◆ Metacompilation (MC): Scalable: handles millions of lines of code give implementors a framework to add easily-written. Precise: says exactly what error was system-specific compiler extensions Immediate: finds bugs without having to execute path Effective: 1500+ errors in Linux source code

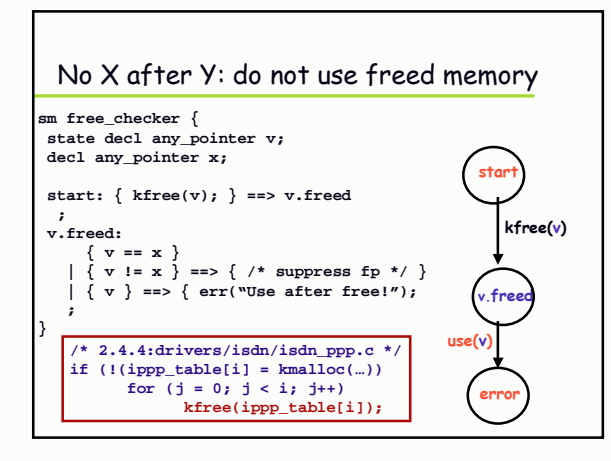

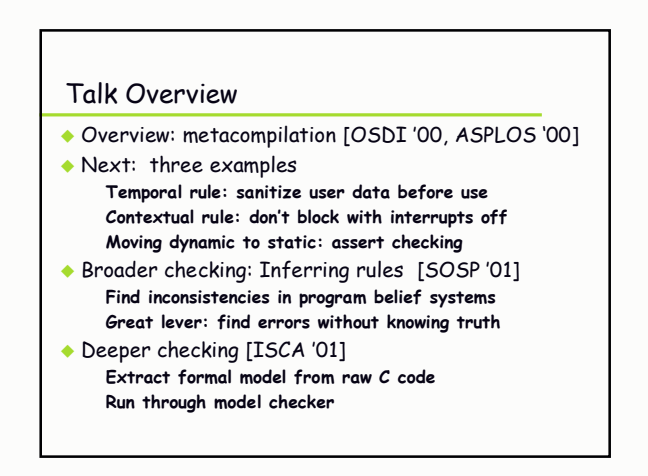

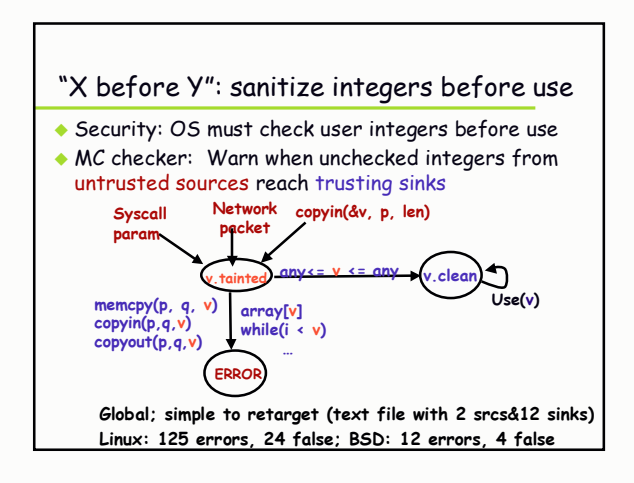

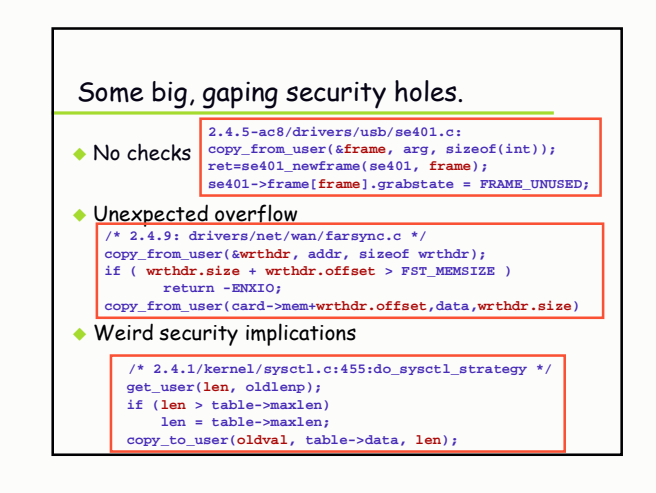

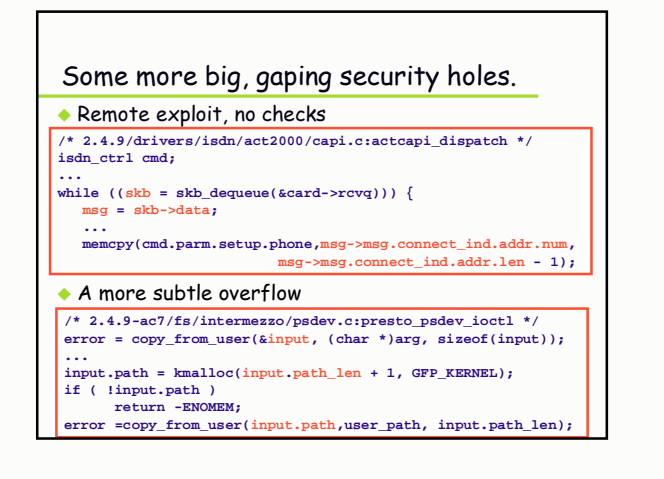

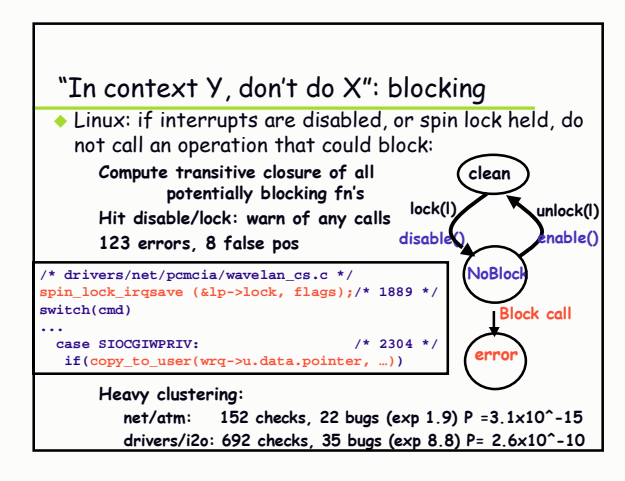

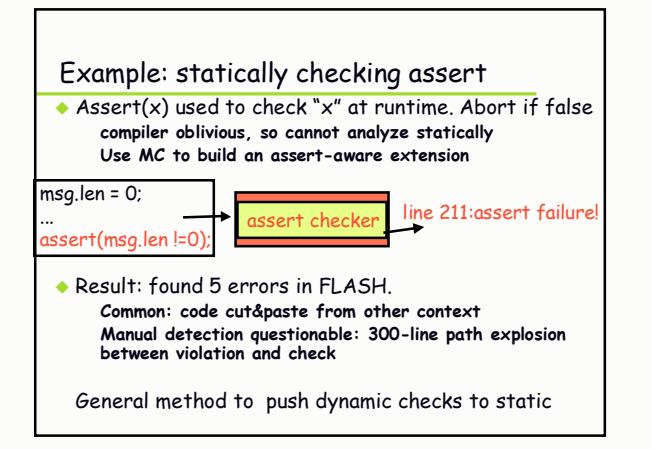

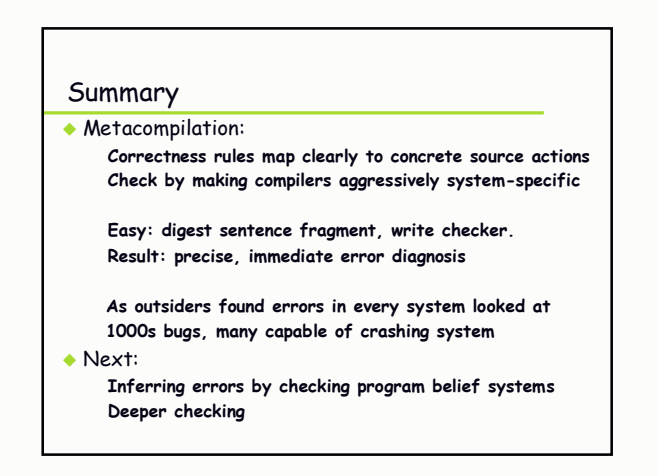

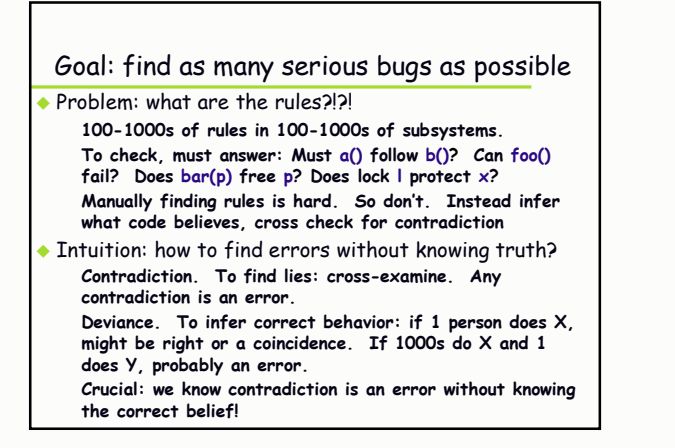

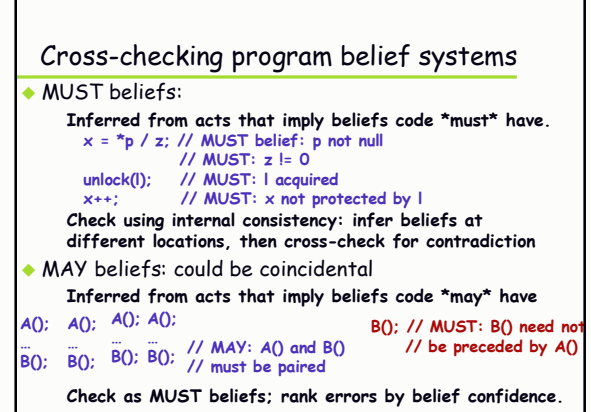

# Trivial consistency: NULL pointers

- \*\* p implies MUST belief:
	- p is not null
- A check (p == NULL) implies two MUST beliefs: POST: p is null on true path, not null on false path PRE: p was unknown before check
- Cross-check these for three different error types.
- Check-then-use (79 errors, 26 false pos)

 $/* 2.4.1: drivers/isdn/svmbl/capidrv.c */$ if(!card)

printk(KERN ERR, "capidrv-%d: ...", card->contrnr...)

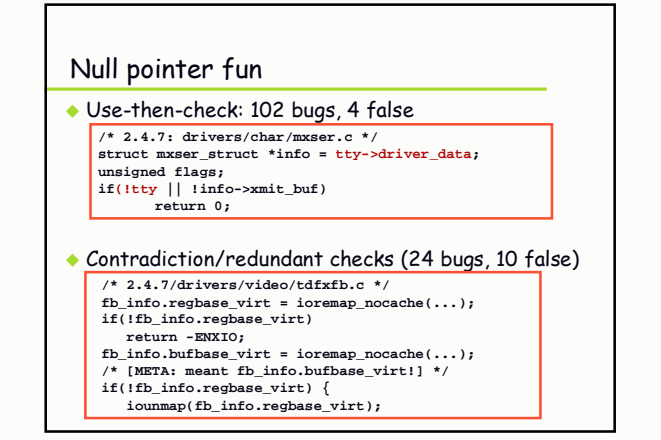

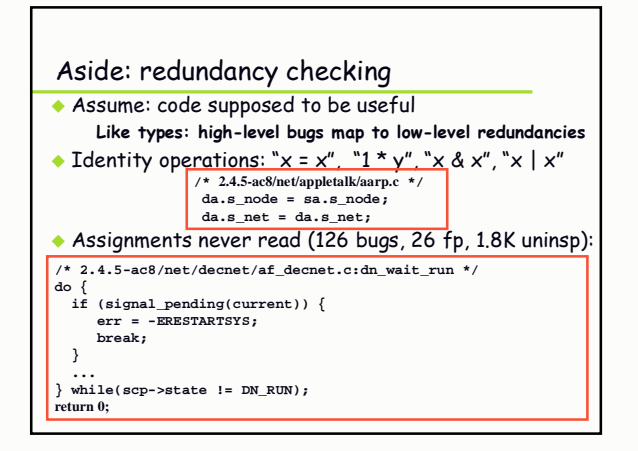

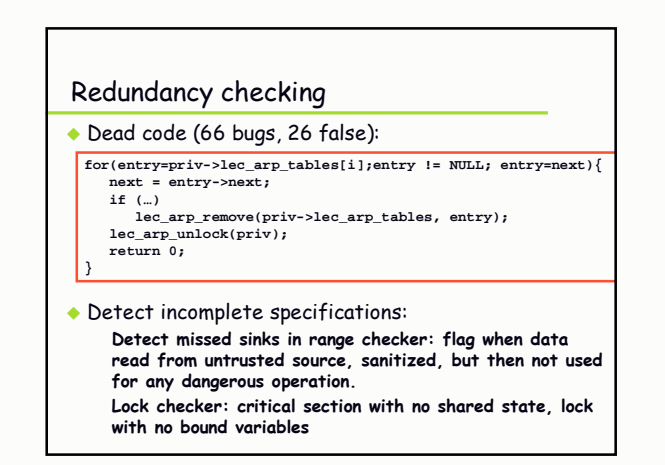

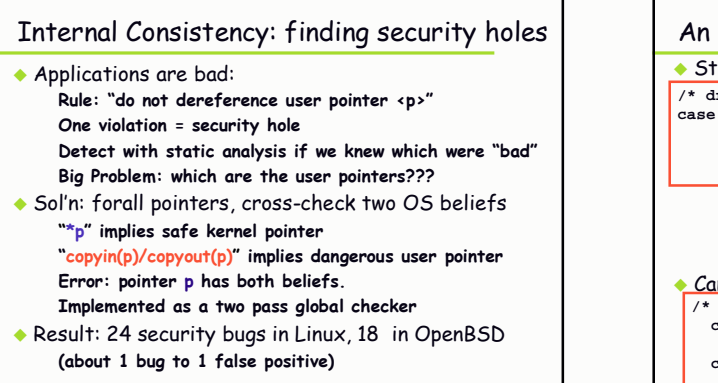

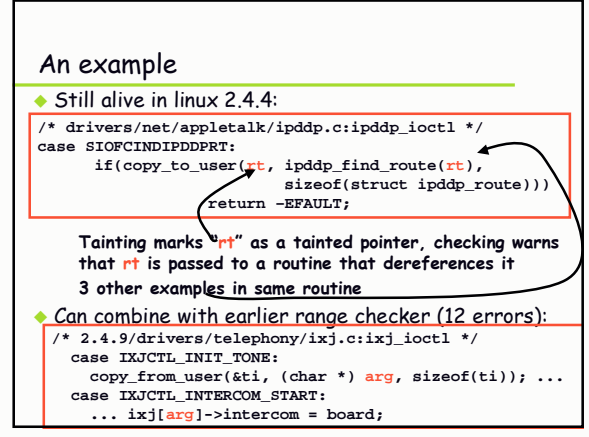

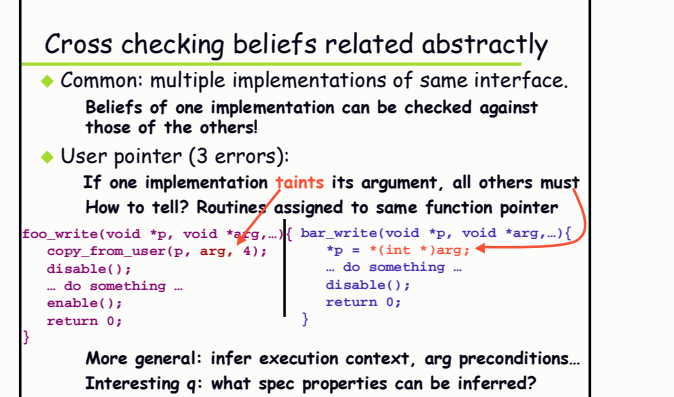

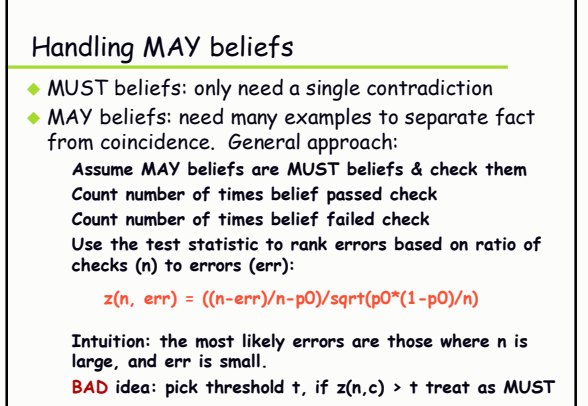

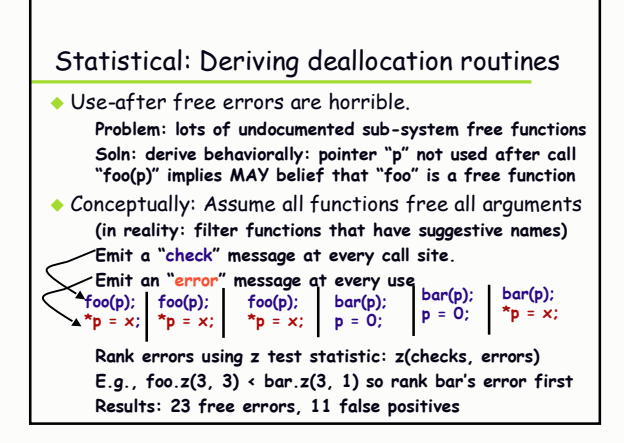

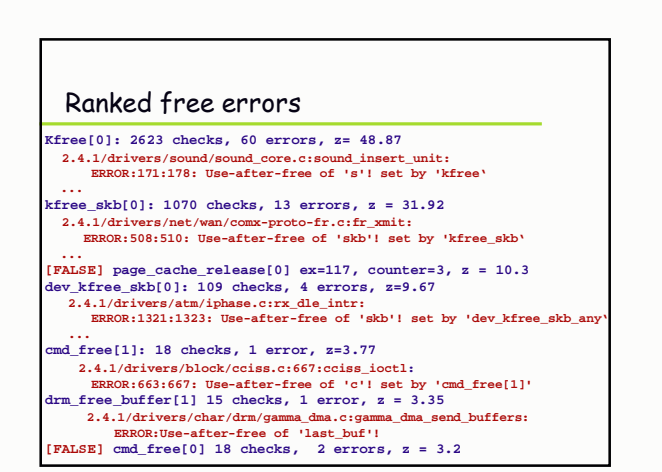

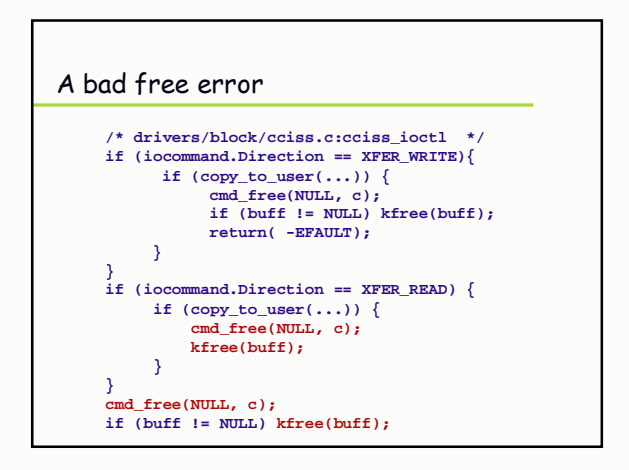

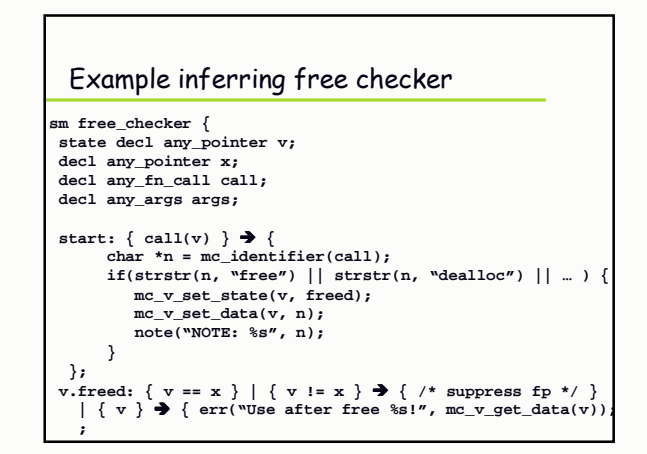

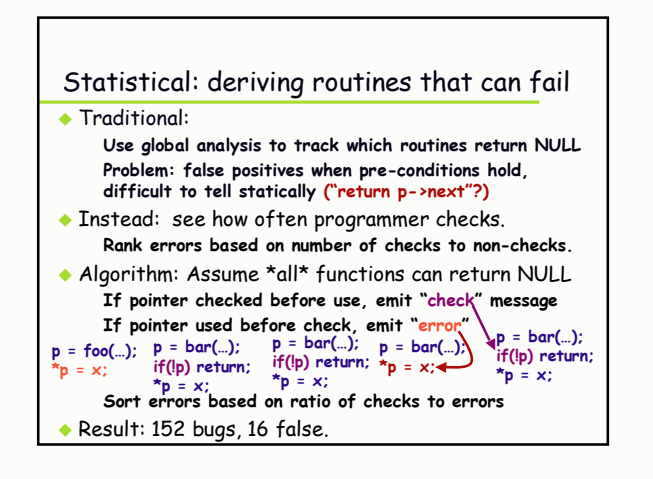

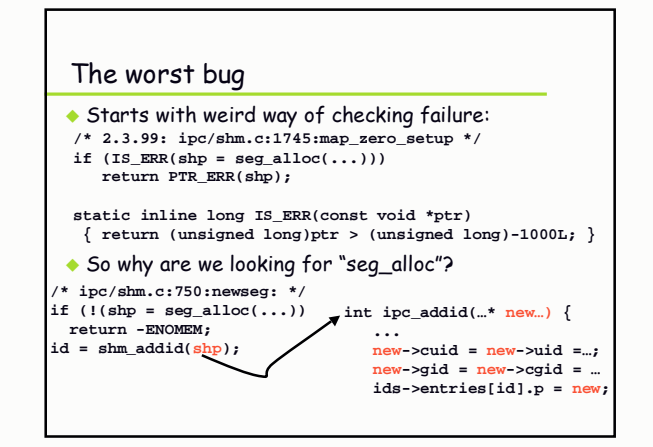

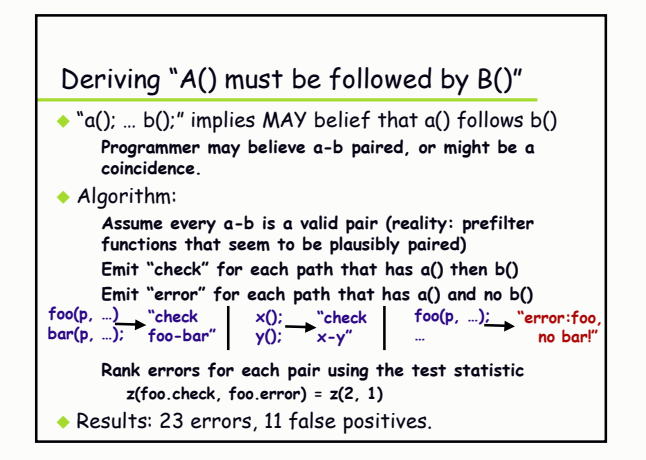

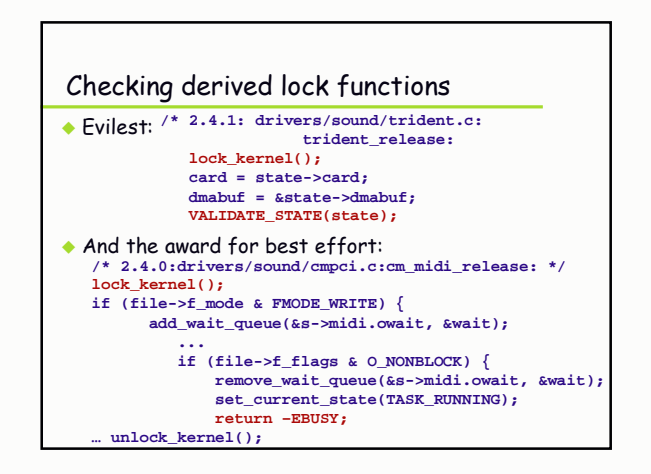

# Summary: Belief Analysis

#### $\bullet$  Key ideas:

Check code beliefs: find errors without knowing truth. Beliefs code MUST have: Contradictions = errors Beliefs code MAY have: check as MUST beliefs and rank errors by belief confidence

### $\bullet$  Secondary ideas:

High-level errors map to low-level redundancies Specification is a checkable redundancy: code has many redundant uses that can be leveraged in same way.

Can use statistical ranking to help traditional analysis!

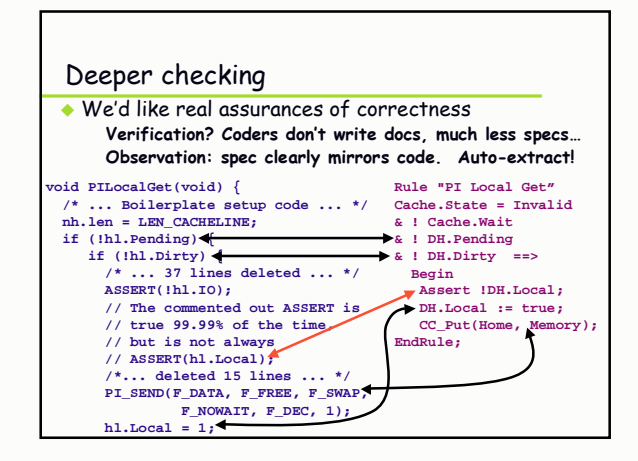

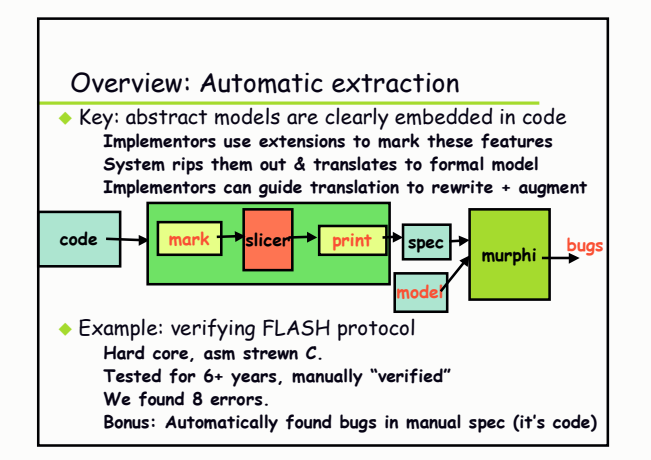

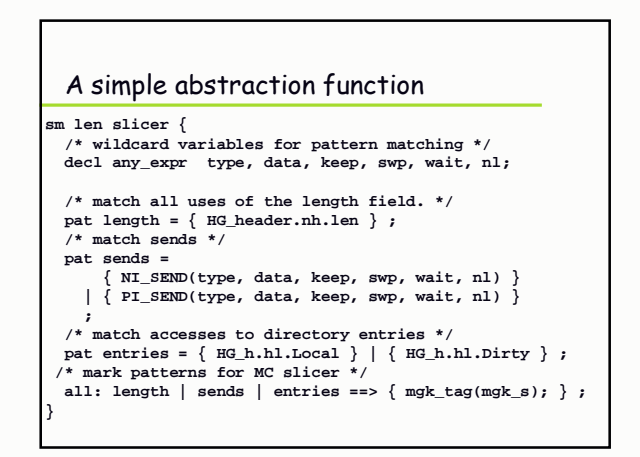

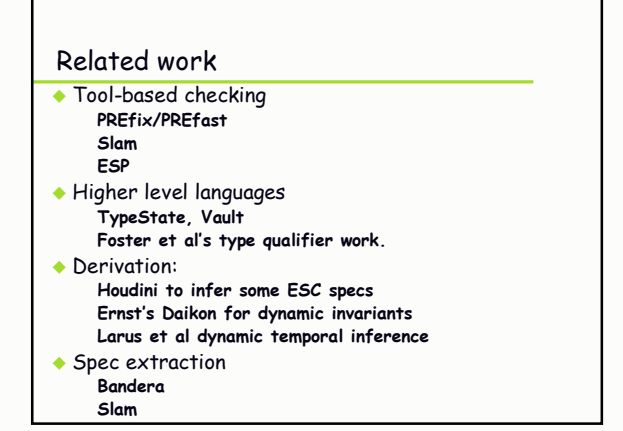

## Summary

- $\bullet$  MC: Effective static analysis of real code Write small extension, apply to code, find 100s-1000s of bugs in real systems Result: Static, precise, immediate error diagnosis
- $\bullet$  Belief analysis: broader checking Infer system rules and state using code beliefs Key feature: find errors without knowing truth.
- $\bullet$  Model extraction: deeper checking Common: abstract models clearly embedded in C code Automatically extract these using extensions Model check result